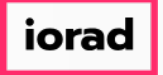

zgidwani

 $\mathbf{I}$ 

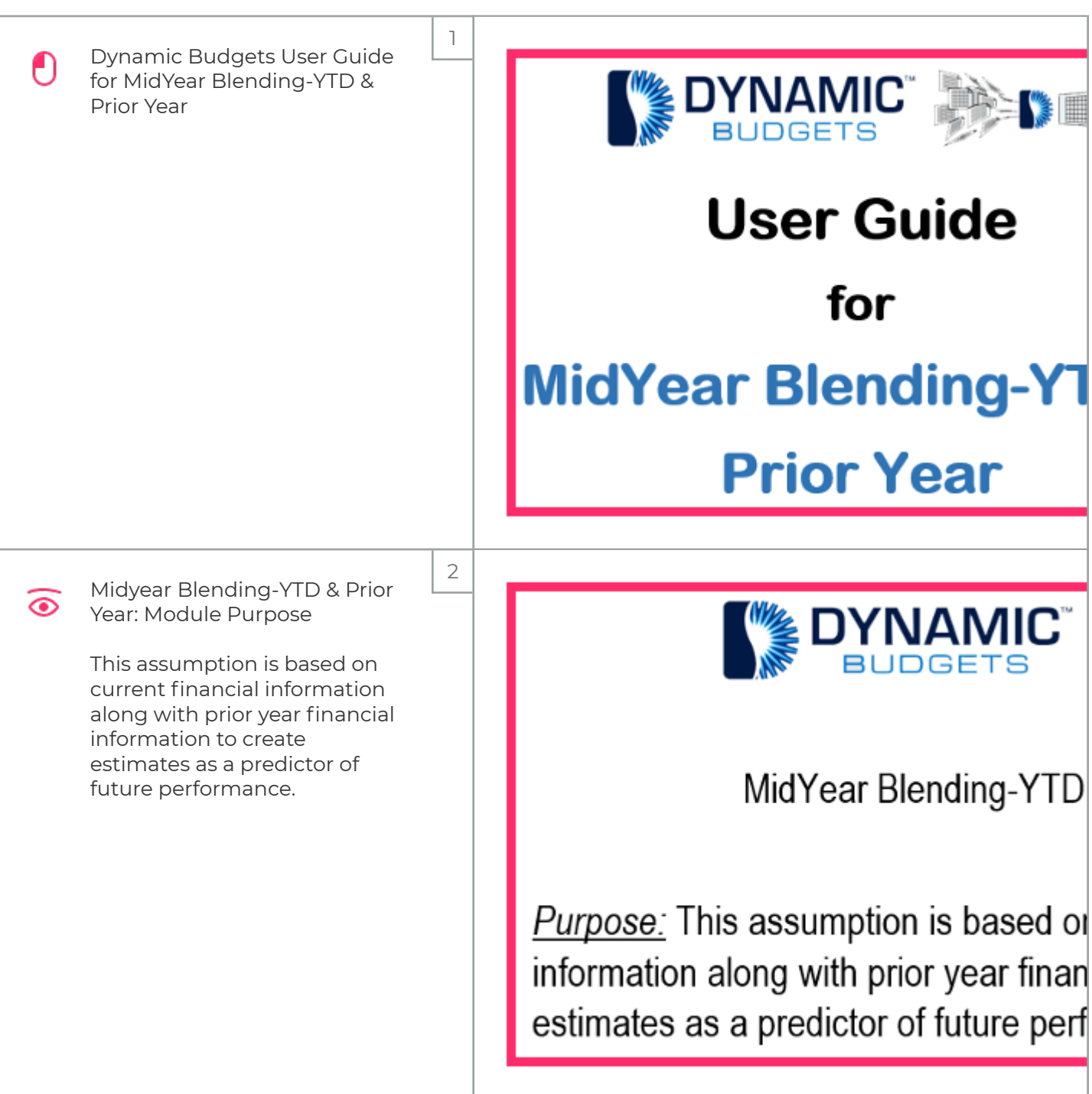

iorad

zgidwani

 $\mathsf{l}$ 

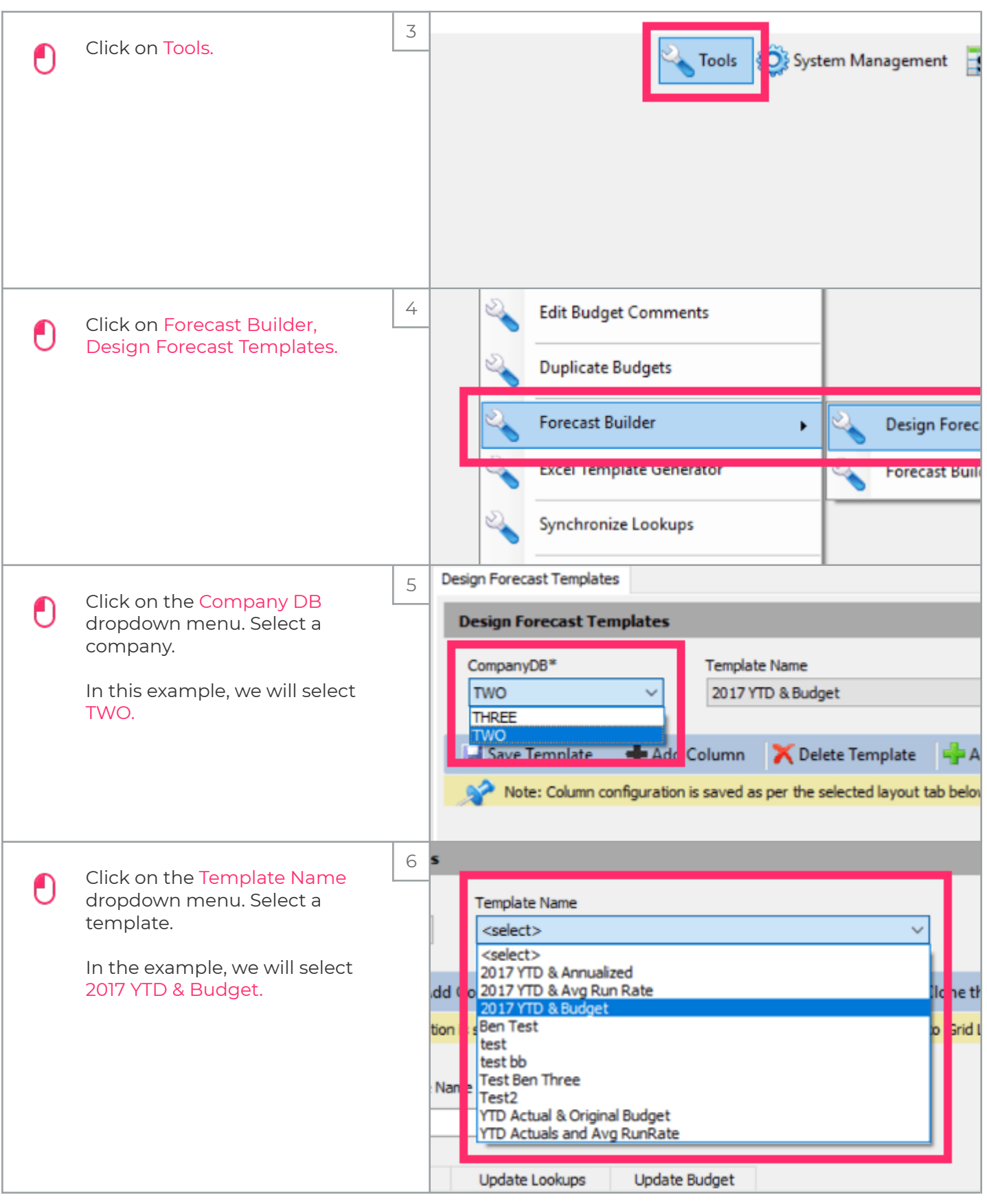

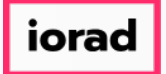

zgidwani

 $\mathsf{l}$ 

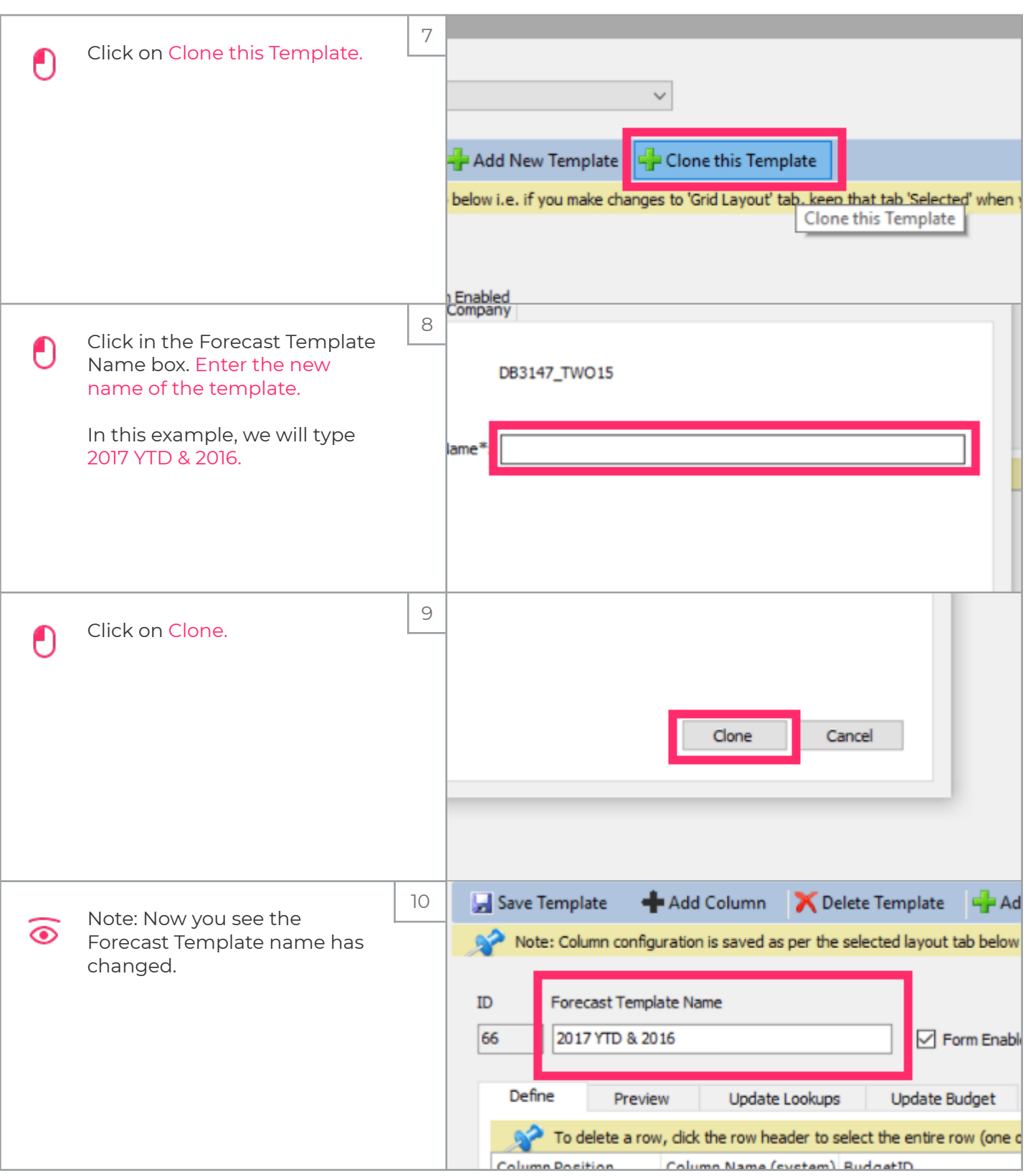

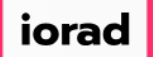

zgidwani

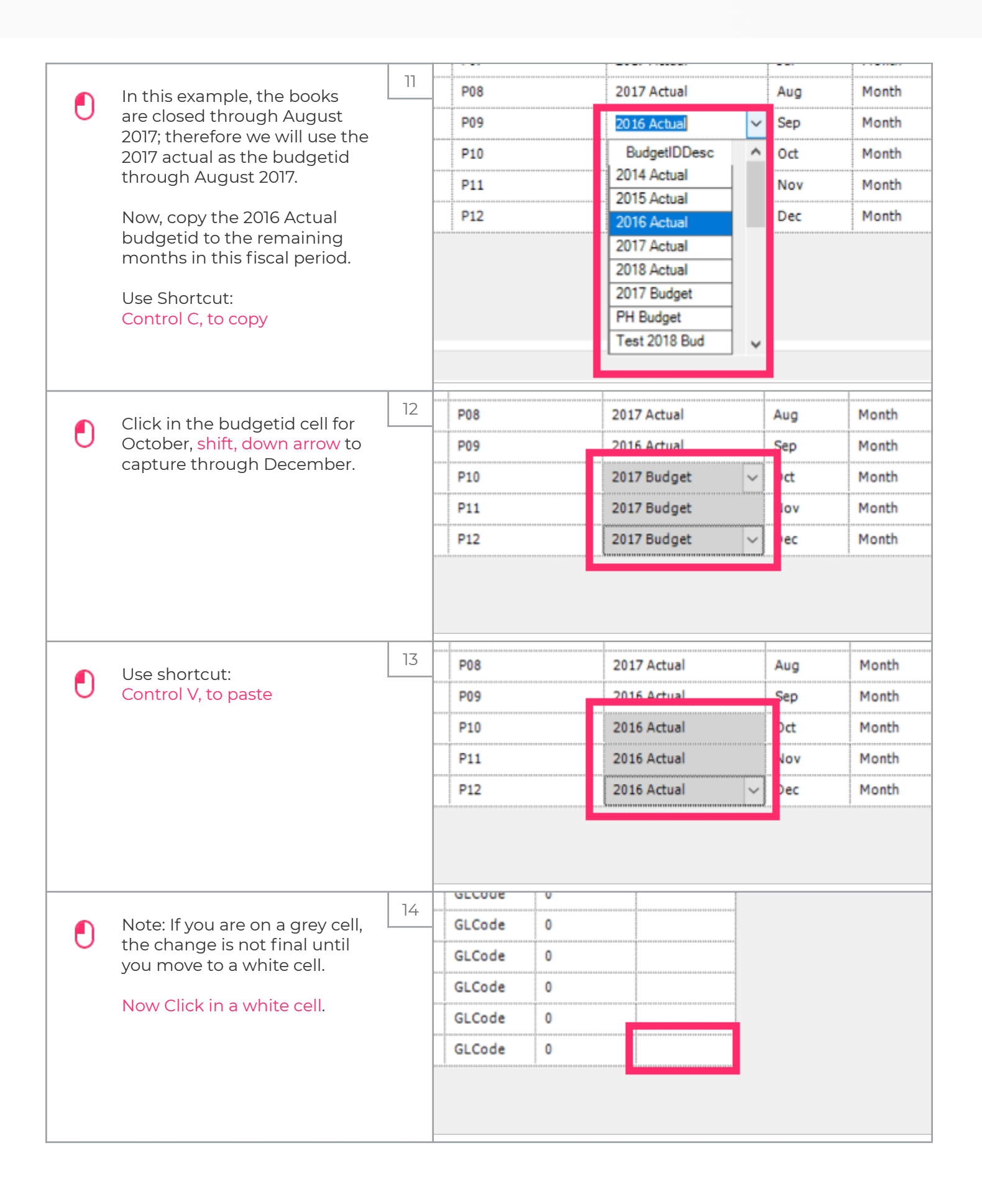

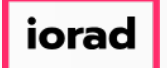

## UG-MidYear Blending-YTD & Prior Year

zgidwani

 $\mathbf{I}$ 

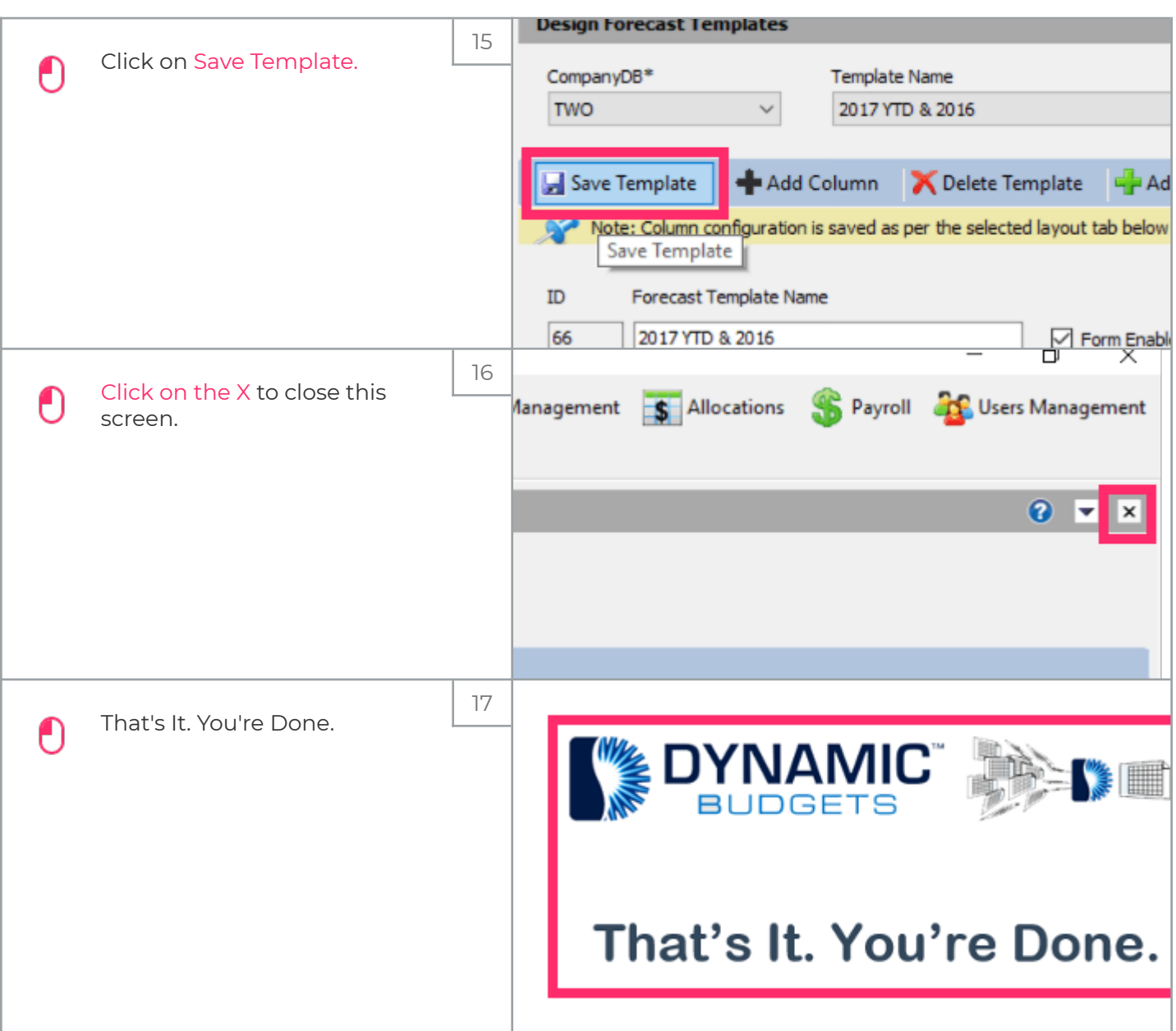